# 10th October 2019

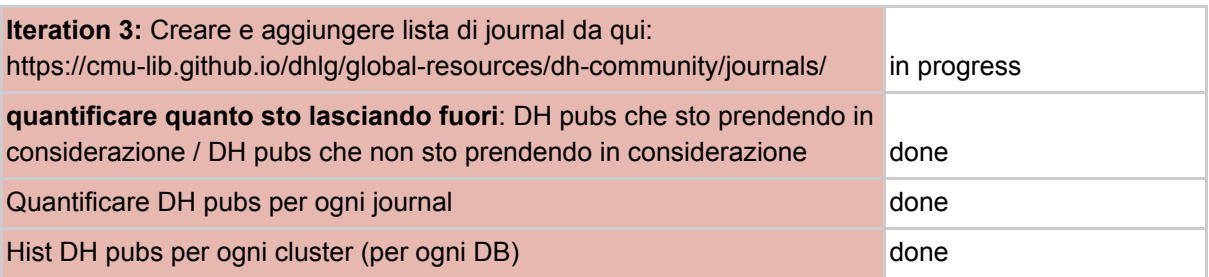

## Crossref (it2)

**threshold = 0.1%** (above this threshold a cluster is a DH cluster)

|                | id                              | label | weight                  | total                    |              | score <perc dh="" pubs=""></perc> |  |
|----------------|---------------------------------|-------|-------------------------|--------------------------|--------------|-----------------------------------|--|
| 1              | 1986398                         | 19    | 22490                   | 10                       | 0.0004446421 |                                   |  |
| $\overline{2}$ | 107914                          | 25    | 21201                   | 10                       |              | 0.0004716759                      |  |
| 3              | 14038475                        | 29    | 20071                   | 4                        |              | 0.0001992925                      |  |
| 4              | 25974316                        | 35    | 19328                   | $\overline{2}$           |              | 0.0001034768                      |  |
| 5              | 105327                          | 37    | 19151                   | 12                       | 0.0006265991 |                                   |  |
| 6              | 14333625                        | 38    | 18309                   | 27                       |              | 0.001474685                       |  |
| 7              | 15197515                        | 42    | 17658                   | 2                        |              | 0.0001132631                      |  |
| 8              | 169936                          | 48    | 17170                   | $\overline{\phantom{a}}$ |              | 0.0001164822                      |  |
| 9              | 1753715                         | 50    | 16998                   | 4                        |              | 0.0002353218                      |  |
| 10             | 12587316                        | 52    | 16693                   | 15                       |              | 0.0008985802                      |  |
| 11             | 19998719                        | 60    | 15758                   | 4                        | 0.0002538393 |                                   |  |
|                | id                              | label | weight                  | total                    |              | score <perc dh="" pubs=""></perc> |  |
| 1              | 19513346                        | 1004  | 3219                    | 1117                     | 0.3470022    |                                   |  |
| $\overline{2}$ | 1880760                         | 2409  | 718                     | 478                      | 0.6657382    |                                   |  |
| 3              | 1866507                         | 3230  | 0.5410448<br>268<br>145 |                          |              |                                   |  |
|                |                                 |       |                         | DH pubs total            |              | ratio                             |  |
|                | DH pubs above threshold<br>1740 |       |                         | 4359                     |              | 39.9174122505162                  |  |

**Ratio (DH clusters / not DH clusters)**

#### **Zoom-in clusters**

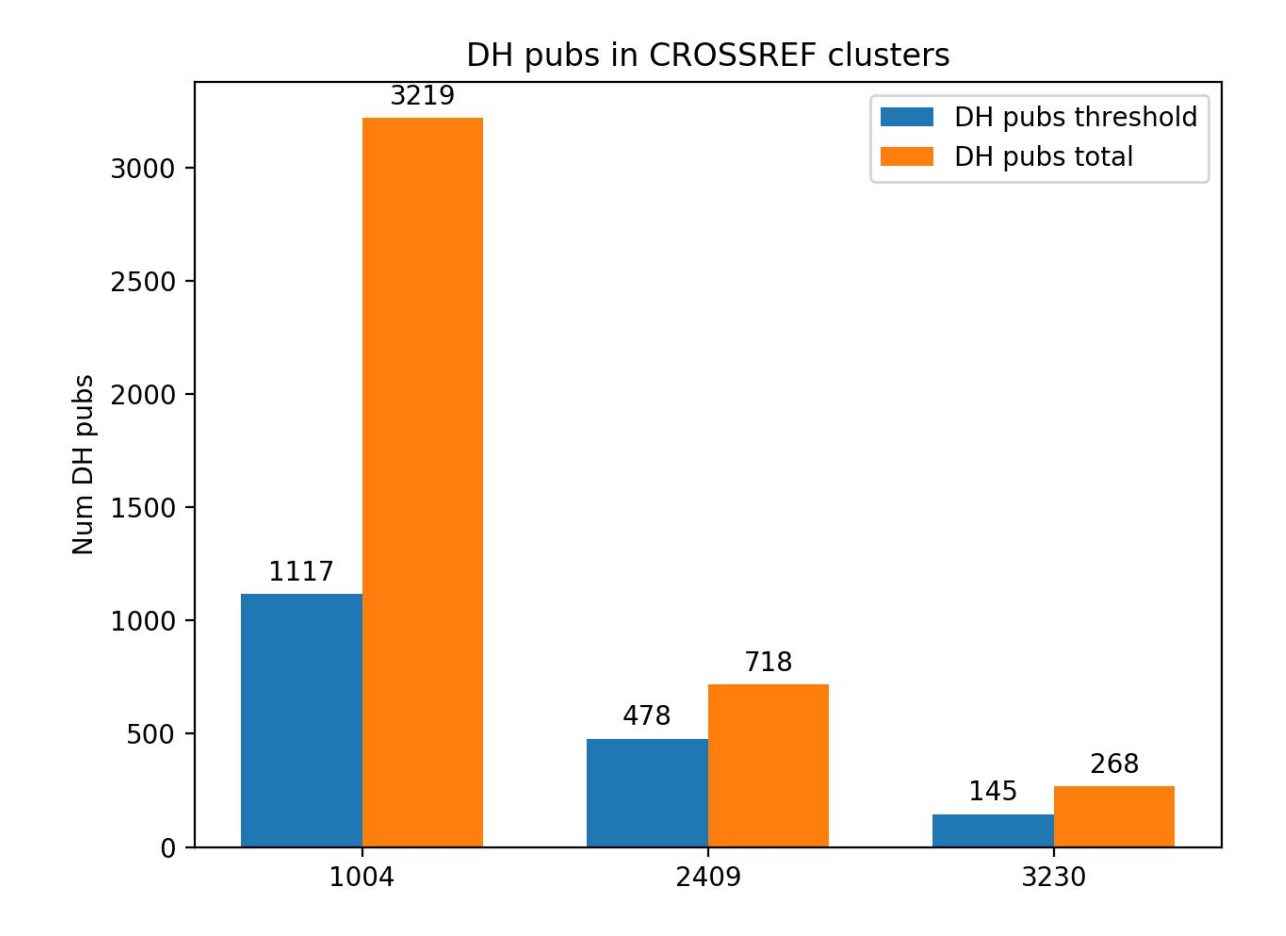

## Scopus (it2)

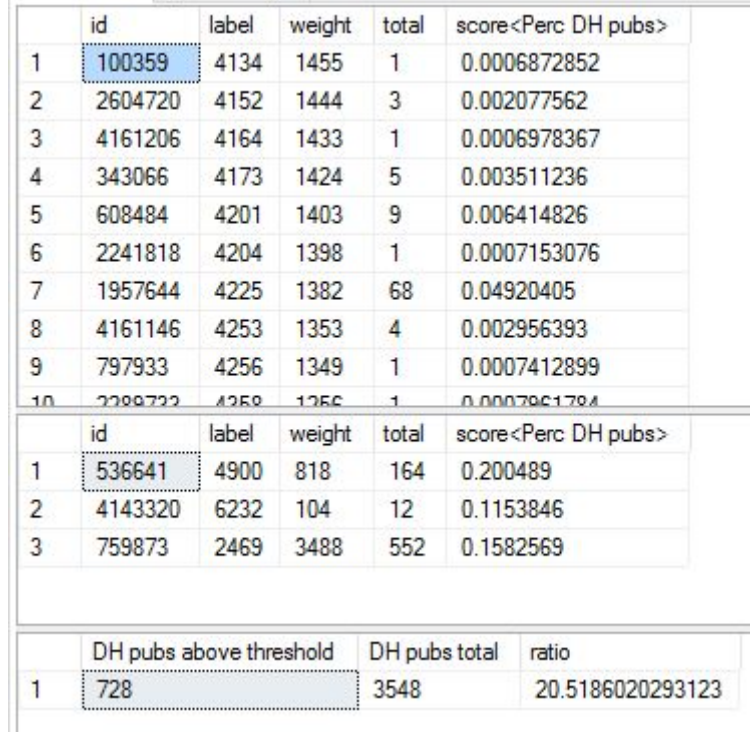

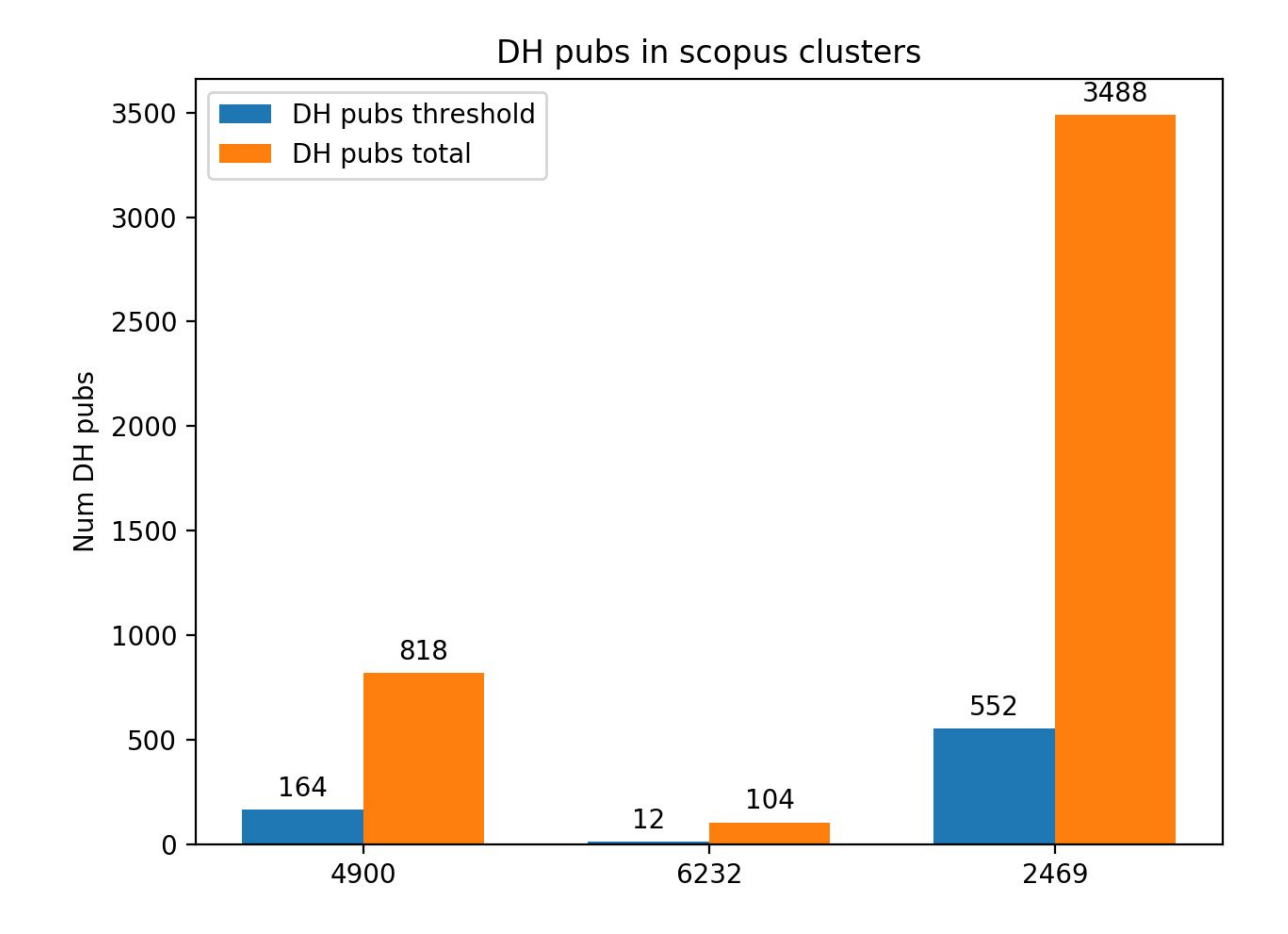

# Dimensions (it2)

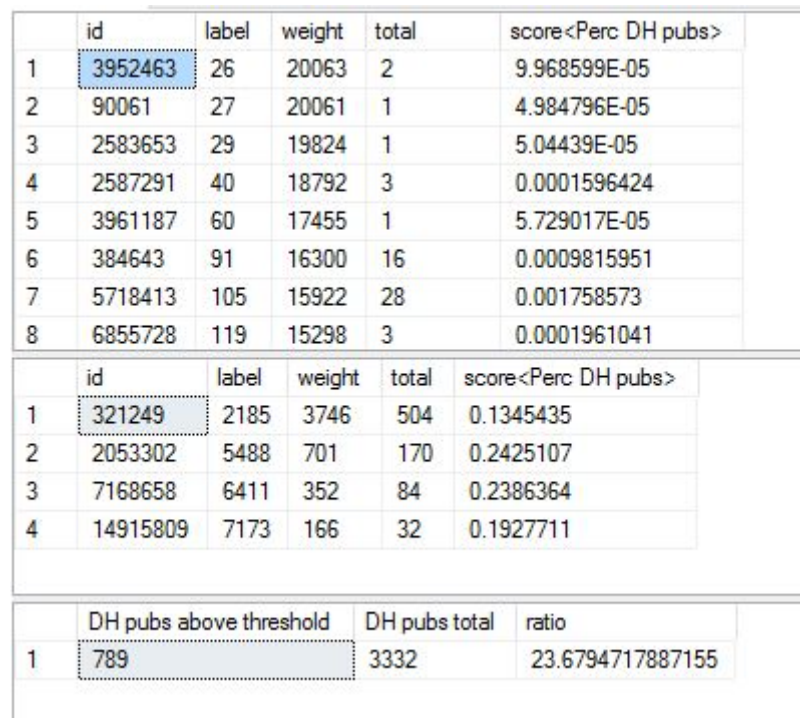

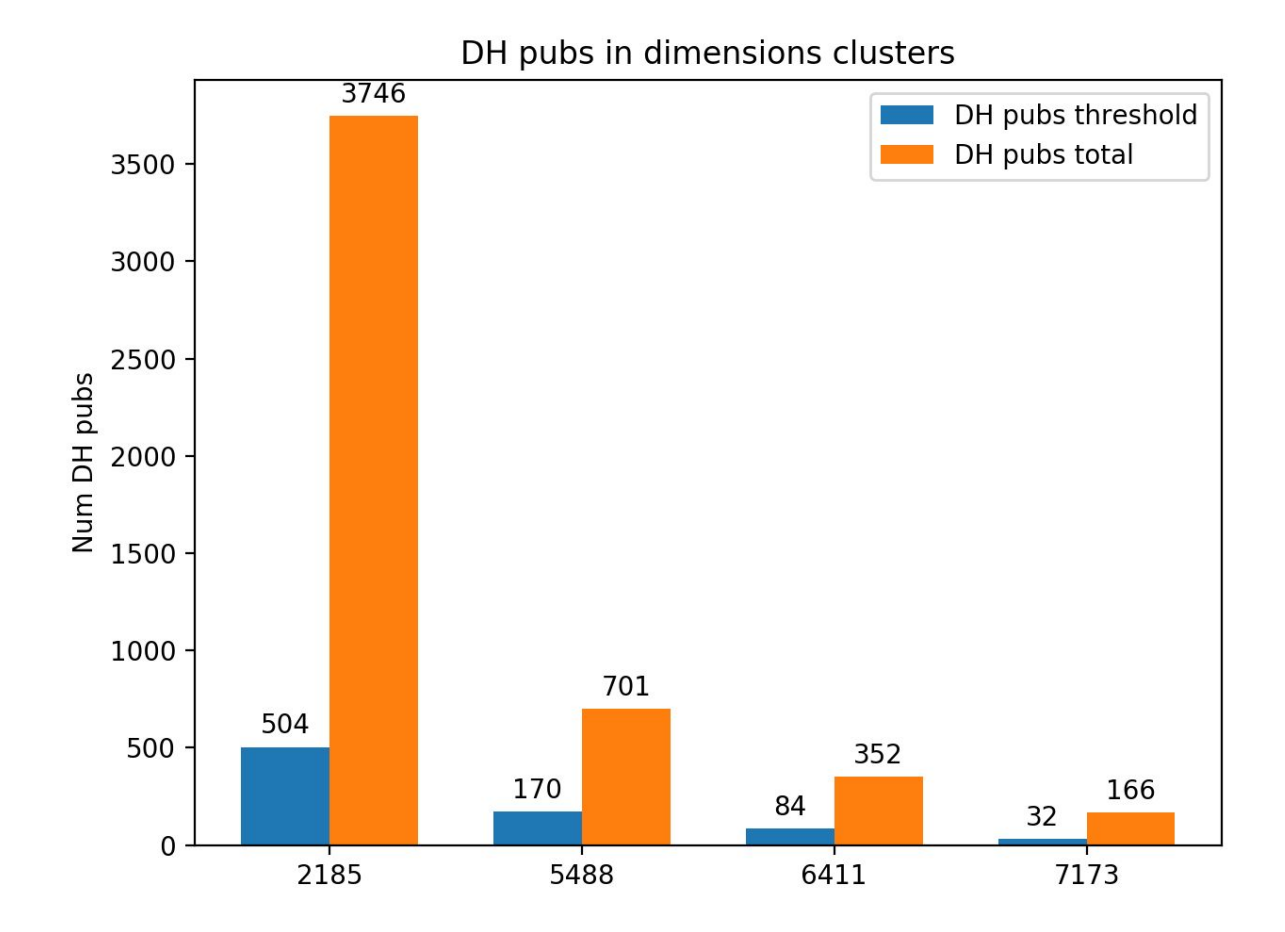

### Journals

#### **Crossref**

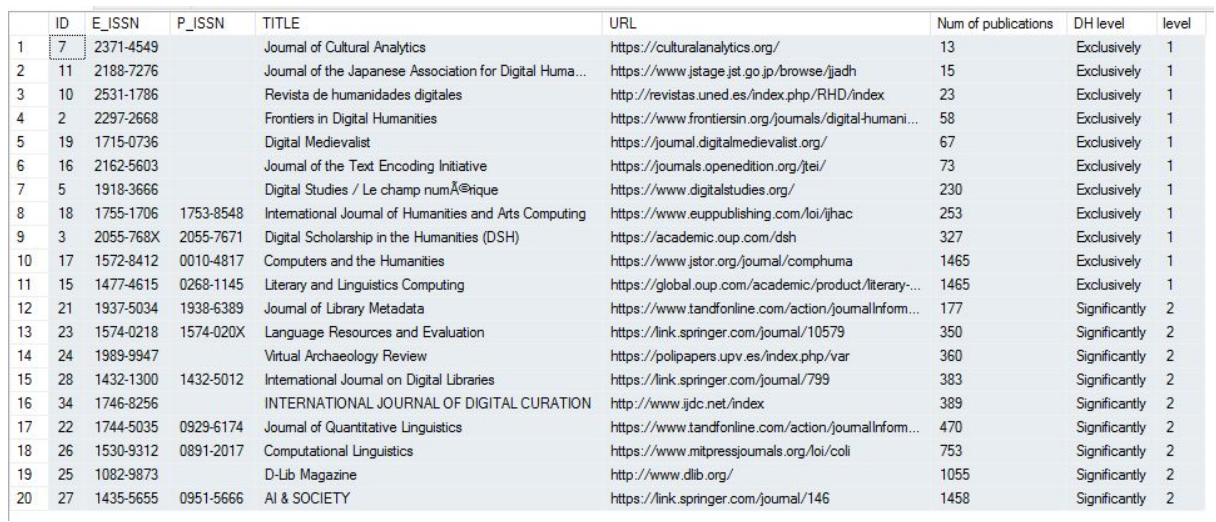

DH pubs per journal in Crossref (No marginally)

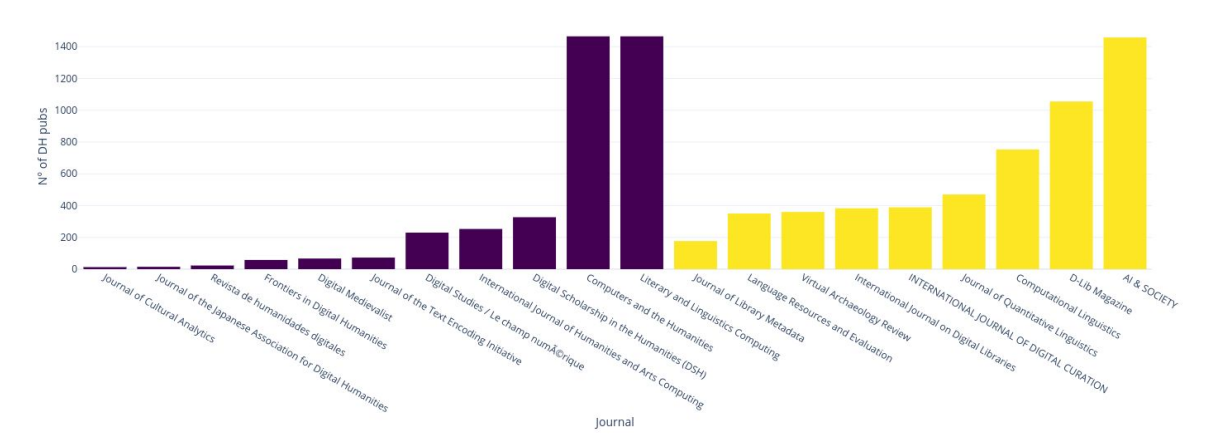

#### **scopus**

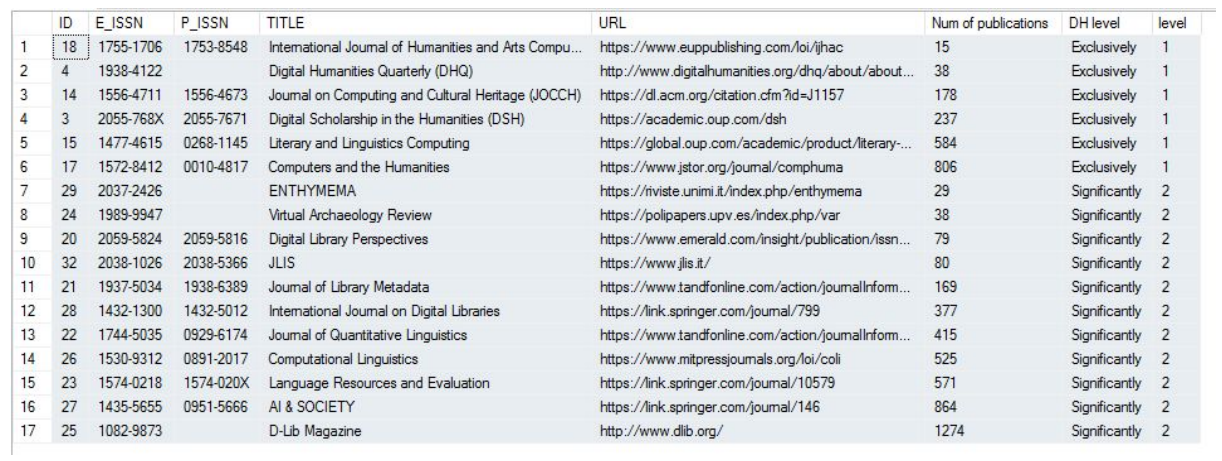

#### **Dimensions**

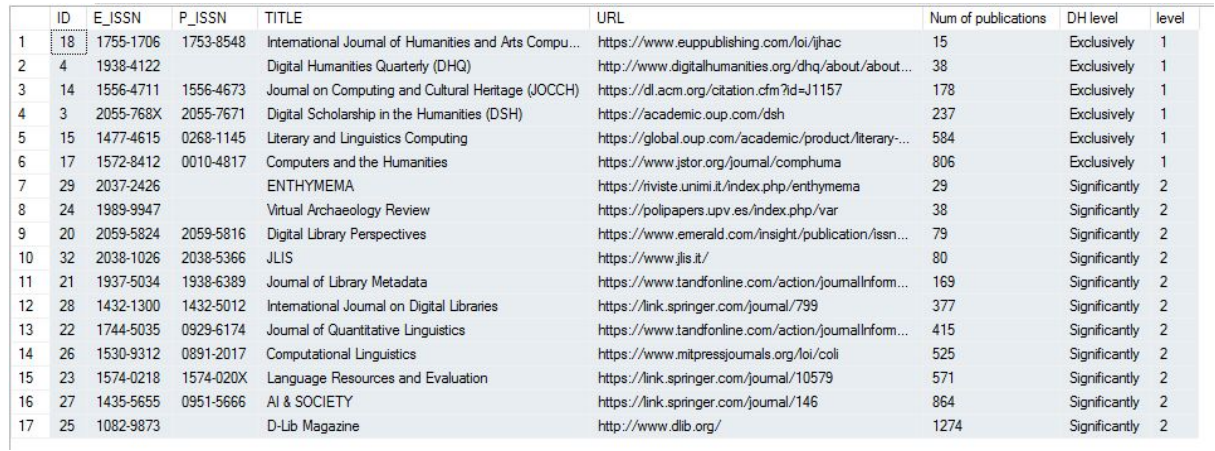